# **som-pbc**

*Release v1.0.1*

**Alex Müller**

**Nov 27, 2022**

## **TABLE OF CONTENTS:**

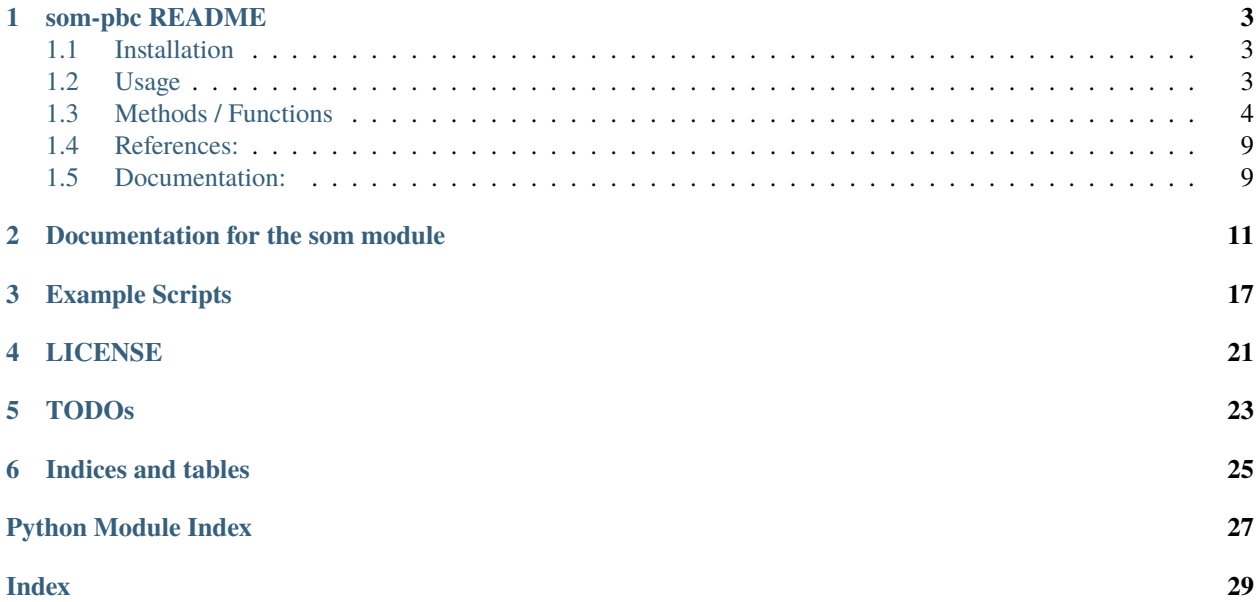

**som-pbc**

**Authors:** Alex Müller

**Copyright:** (c) 2017 - 2022; Alex Müller

This package contains a simple self-organizing map implementation in Python with periodic boundary conditions.

Self-organizing maps are also called Kohonen maps and were invented by Teuvo Kohonen.[1] They are an unsupervised machine learning technique to efficiently create spatially organized internal representations of various types of data. For example, SOMs are well-suited for the visualization of high-dimensional data.

This is a simple implementation of SOMs in Python. This SOM has periodic boundary conditions and therefore can be imagined as a "donut". The implementation uses numpy, scipy, scikit-learn and matplotlib.

The project's GitHub page can be found here: <http://github.com/alexarnimueller/som>

**ONE**

## **SOM-PBC README**

<span id="page-6-0"></span>A simple self-organizing map implementation in Python with periodic boundary conditions.

Self-organizing maps are also called Kohonen maps and were invented by Teuvo Kohonen.[1] They are an unsupervised machine learning technique to efficiently create spatially organized internal representations of various types of data. For example, SOMs are well-suited for the visualization of high-dimensional data.

This is a simple implementation of SOMs in Python. This SOM has periodic boundary conditions and therefore can be imagined as a "donut". The implementation uses numpy, scipy, scikit-learn and matplotlib.

## <span id="page-6-1"></span>**1.1 Installation**

som-pbc can be installed from pypi using pip:

```
pip install som-pbc
```
To upgrade som-pbc to the latest version, run:

```
pip install --upgrade som-pbc
```
## <span id="page-6-2"></span>**1.2 Usage**

Then you can import and use the SOM class as follows:

```
import numpy as np
from som import SOM
# generate some random data with 36 features
data1 = np.random.normal(loc=-.25, scale=0.5, size=(500, 36))data2 = np.random.normal(loc-.25, scale=0.5, size=(500, 36))data = np.vstack((data1, data2))
som = SOM(10, 10) # initialize a 10 by 10 SOM
som.fit(data, 10000, save_e=True, interval=100) # fit the SOM for 10000 epochs, save
˓→the error every 100 steps
som.plot_error_history(filename='images/som_error.png') # plot the training error.
```
(continued from previous page)

```
˓→history
targets = np.array(500 * [0] + 500 * [1]) # create some dummy target values
# now visualize the learned representation with the class labels
som.plot_point_map(data, targets, ['Class 0', 'Class 1'], filename='images/som.png')
som.plot_class_density(data, targets, t=0, name='Class 0', colormap='Greens', filename=
˓→'images/class_0.png')
som.plot_distance_map(colormap='Blues', filename='images/distance_map.png') # plot the
˓→distance map after training
# predicting the class of a new, unknown datapoint
datapoint = np.random.normal(loc-.25, scale=0.5, size=(1, 36))print("Labels of neighboring datapoints: ", som.get_neighbors(datapoint, data, targets,.
\rightarrowd=0))
# transform data into the SOM space
newdata = np.random.normal(loc-.25, scale=0.5, size=(10, 36))transformed = som.transform(newdata)
print("Old shape of the data:", newdata.shape)
print("New shape of the data:", transformed.shape)
```
### **1.2.1 Training Error:**

- **1.2.2 Point Map:**
- **1.2.3 Class Density:**

### **1.2.4 Distance Map:**

The same way you can handle your own data.

## <span id="page-7-0"></span>**1.3 Methods / Functions**

The SOM class has the following methods:

- initialize(data, how='pca'): initialize the SOM, either via Eigenvalues (pca) or randomly (random)
- winner(vector): compute the winner neuron closest to a given data point in vector (Euclidean distance)
- cycle(vector): perform one iteration in adapting the SOM towards the chosen data point in vector
- fit(data, epochs=0, save\_e=False, interval=1000, decay='hill'): train the SOM on the given data for several epochs
- transform(data): transform given data in to the SOM space
- distance\_map(metric='euclidean'): get a map of every neuron and its distances to all neighbors based on the neuron weights
- winner\_map(data): get the number of times, a certain neuron in the trained SOM is winner for the given data
- winner\_neurons(data): for every data point, get the winner neuron coordinates

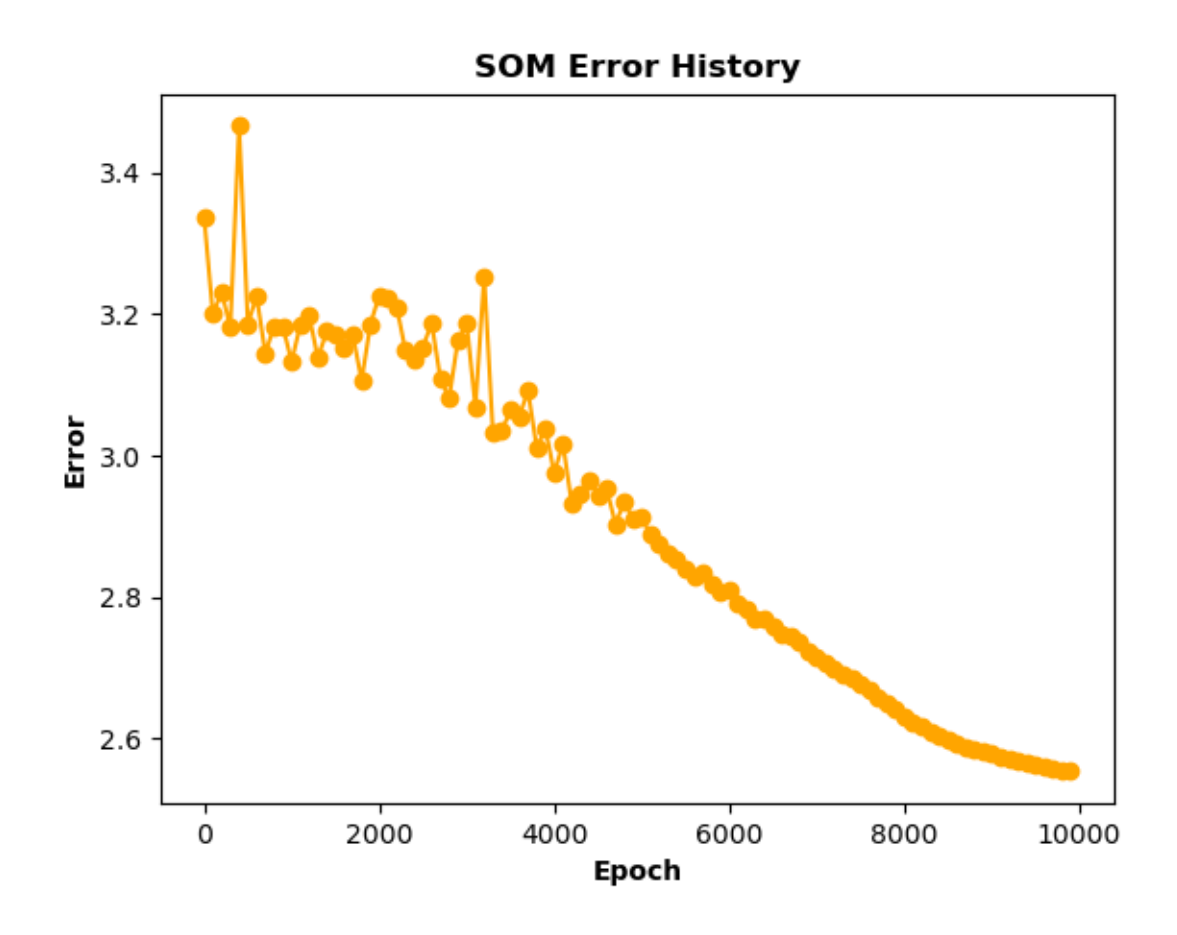

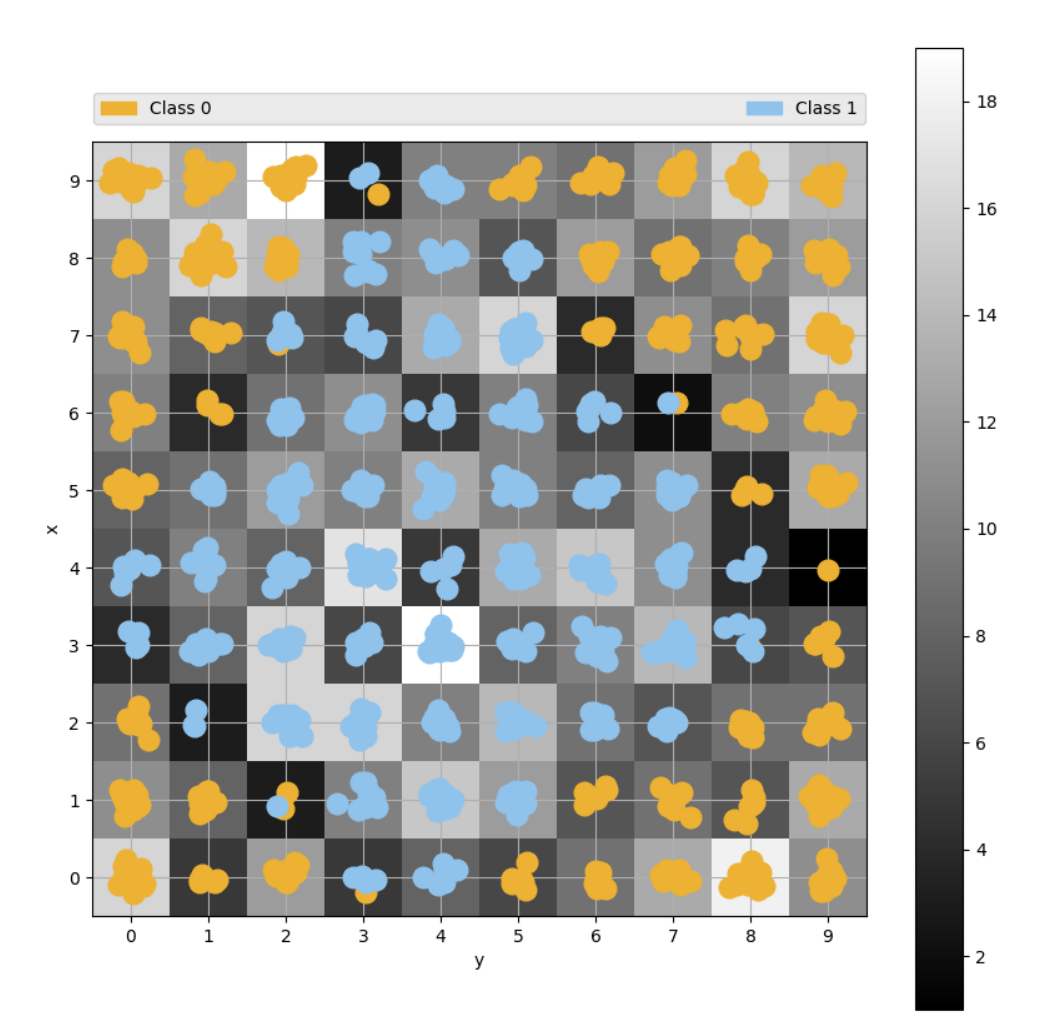

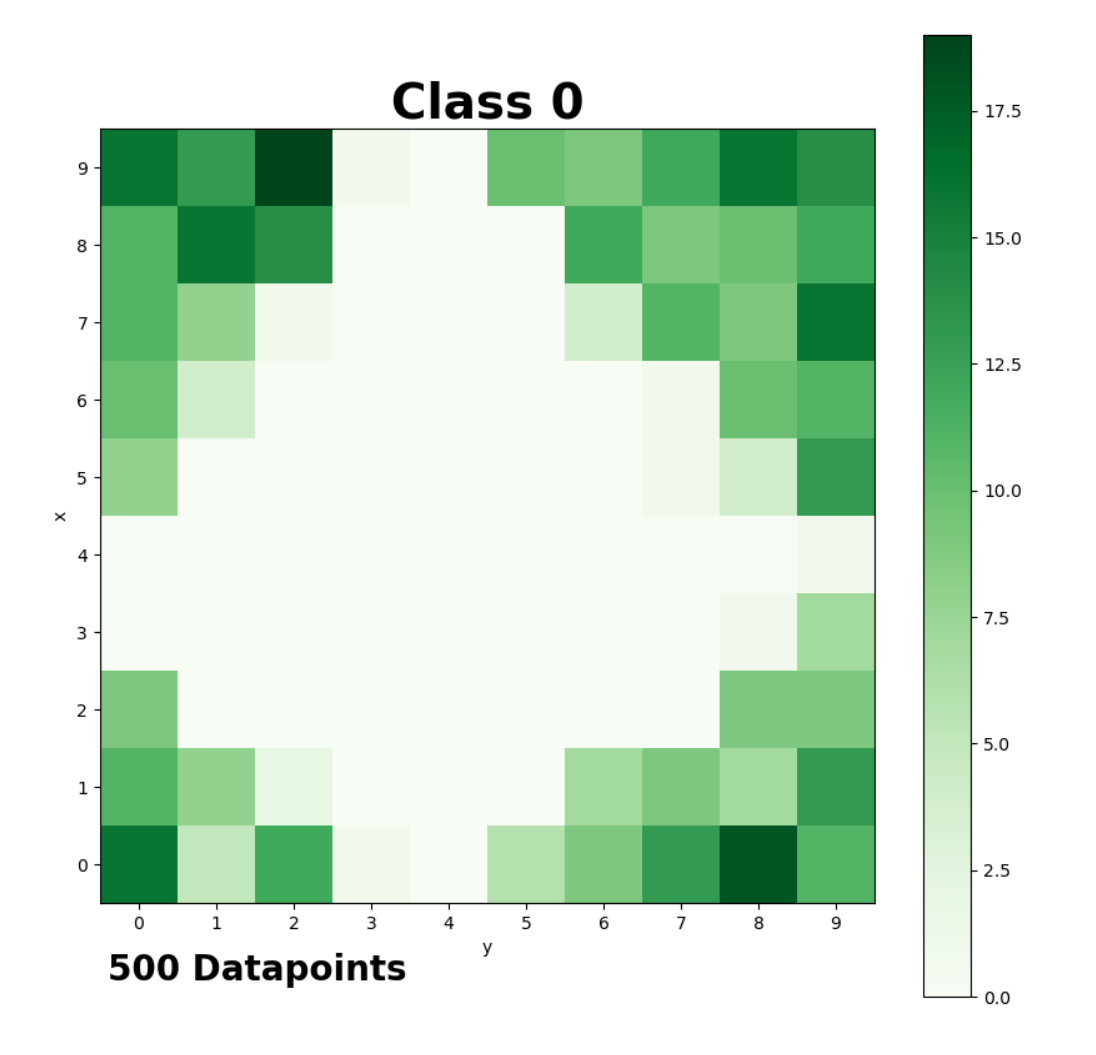

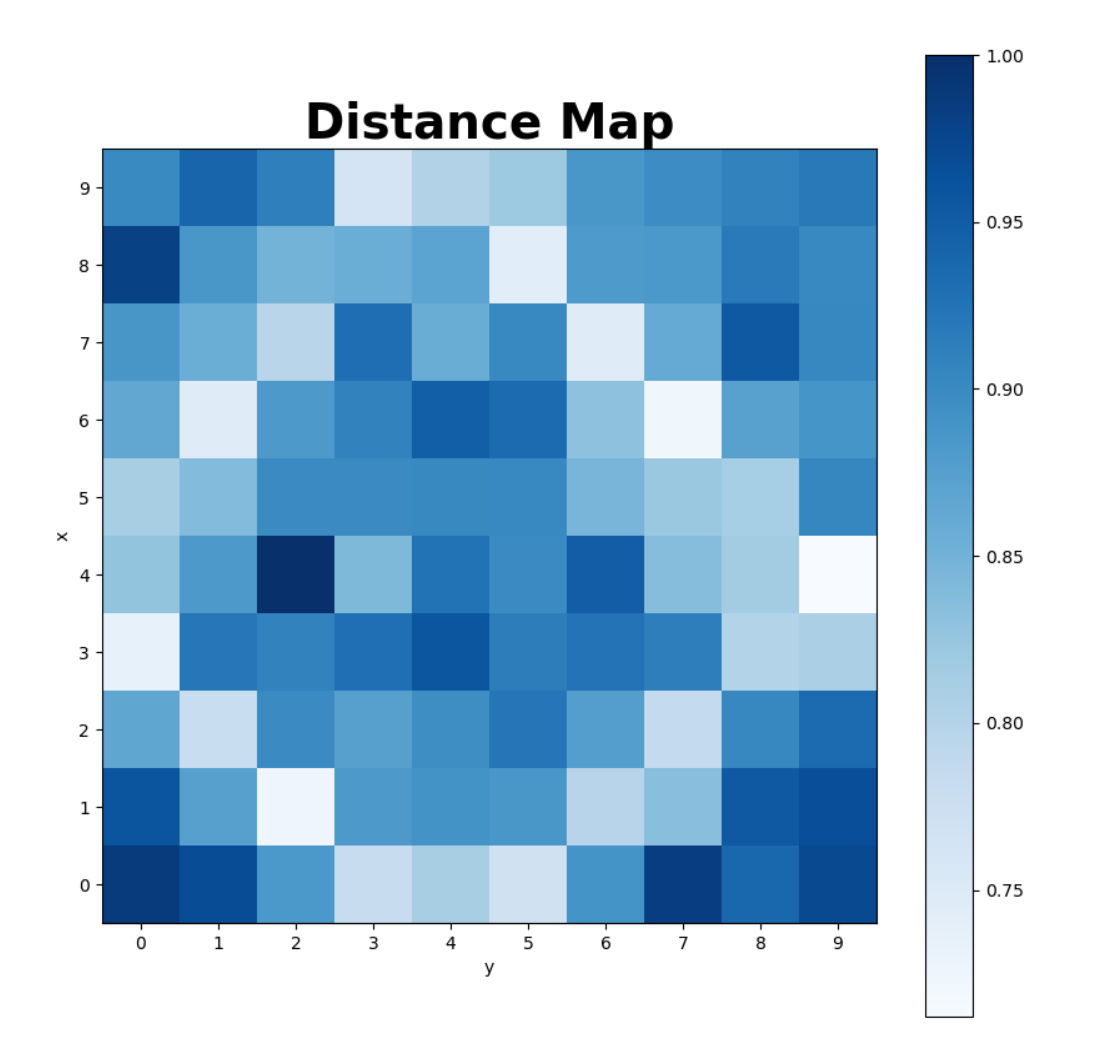

- som\_error(data): calculates the overall error as the average difference between the winning neurons and the data
- get\_neighbors(datapoint, data, labels, d=0): get the labels of all data examples that are d neurons away from datapoint on the map
- save(filename): save the whole SOM instance into a pickle file
- load(filename): load a SOM instance from a pickle file
- plot\_point\_map(data, targets, targetnames, filename=None, colors=None, markers=None, density=True): visualize the som with all data as points around the neurons
- plot\_density\_map(data, filename=None, internal=False): visualize the data density in different areas of the SOM.
- plot\_class\_density(data, targets, t, name, colormap='Oranges', filename=None): plot a density map only for the given class
- plot\_distance\_map(colormap='Oranges', filename=None): visualize the disance of the neurons in the trained SOM
- plot\_error\_history(color='orange', filename=None): visualize the training error history after training (fit with save\_e=True)

## <span id="page-12-0"></span>**1.4 References:**

[1] Kohonen, T. Self-Organized Formation of Topologically Correct Feature Maps. Biol. Cybern. 1982, 43 (1), 59–69.

This work was partially inspired by [ramalina's som implementation](https://github.com/ramarlina/som) and [JustGlowing's minisom.](https://github.com/JustGlowing/minisom)

## <span id="page-12-1"></span>**1.5 Documentation:**

Documentation for som-pbc is hosted on [readthedocs.io.](https://som-pbc.readthedocs.io/en/latest)

### **DOCUMENTATION FOR THE SOM MODULE**

<span id="page-14-1"></span><span id="page-14-0"></span>class som. SOM(*x: int, y: int, alpha start: float* = 0.6, *sigma start: Optional[float] = None*, *seed: Optional[int]* = *None*)

Class implementing a self-organizing map with periodic boundary conditions. It has the following methods:

cycle(*vector: ndarray*, *verbose: bool = True*)

Perform one iteration in adapting the SOM towards a chosen data point

#### **Parameters**

- vector  $(np.ndarray)$  current data point
- verbose (boo1) verbosity control

#### distance\_map(*metric: str = 'euclidean'*)

Get the distance map of the neuron weights. Every cell is the normalised average of all distances between the neuron and all other neurons.

#### **Parameters**

metric (str) – distance metric to be used (see scipy.spatial.distance.cdist)

#### **Returns**

normalized sum of distances for every neuron to its neighbors, stored in SOM.distmap

**fit**(*data: ndarray, epochs: int* = 0, *save*  $e$ : *bool* = False, *interval: int* = 1000, *decay: str* = 'hill', *verbose: bool = True*)

Train the SOM on the given data for several iterations

#### **Parameters**

- $\bullet$  data (np.ndarray) data to train on
- epochs (int, optional) number of iterations to train; if 0, epochs=len(data) and every data point is used once
- save\_e (bool, optional) whether to save the error history
- interval (int, optional) interval of epochs to use for saving training errors
- decay (str, optional) type of decay for alpha and sigma. Choose from 'hill' (Hill function) and 'linear', with 'hill' having the form  $y = 1 / (1 + (x / 0.5) **4)$
- verbose (boo1) verbosity control

#### get\_neighbors(*datapoint: ndarray*, *data: ndarray*, *labels: ndarray*, *d: int = 0*) → ndarray

return the labels of the neighboring data instances at distance *d* for a given data point of interest

#### **Parameters**

- <span id="page-15-0"></span>• datapoint  $(np.ndarray)$  – descriptor vector of the data point of interest to check for neighbors
- data (np.ndarray) reference data to compare *datapoint* to
- labels (np.ndarray) array of labels describing the target classes for every data point in *data*
- $d(int)$  length of Manhattan distance to explore the neighborhood (0: same neuron as data point)

found neighbors (labels)

#### **Return type**

np.ndarray

```
initialize(data: ndarray, how: str = 'pca')
```
Initialize the SOM neurons

#### **Parameters**

- data (numpy.ndarray) data to use for initialization
- how (str) how to initialize the map, available: *pca* (via 4 first eigenvalues) or *random* (via random values normally distributed in the shape of *data*)

#### **Returns**

initialized map in SOM.map

#### load(*filename: str*)

Load a SOM instance from a pickle file.

**Parameters filename**  $(str)$  – filename (best to end with .p)

#### **Returns**

updated instance with data from *filename*

```
plot_class_density(data: ndarray, targets: Union[list, ndarray], t: int = 1, name: str = 'actives',
                        colormap: str = 'gray', example_dict: Optional[dict] = None, filename: Optional[str]
                        = None)
```
Plot a density map only for the given class

#### **Parameters**

- data (np.ndarray) data to visualize the SOM density (number of times a neuron was winner)
- targets (list, np.ndarray) array of target classes (0 to len(targetnames)) corresponding to data
- $t$  (int) target class to plot the density map for
- name  $(str)$  target name corresponding to target given in t
- colormap  $(str)$  colormap to use, select from matplolib sequential colormaps
- example\_dict  $(dict)$  dictionary containing names of examples as keys and corresponding descriptor values as values. These examples will be mapped onto the density map and marked
- filename  $(str)$  optional, if given, the plot is saved to this location

plot shown or saved if a filename is given

<span id="page-16-0"></span>plot\_density\_map(*data: ndarray*, *colormap: str = 'gray'*, *filename: Optional[str] = None*, *example\_dict: Optional[dict] = None*, *internal: bool = False*)

Visualize the data density in different areas of the SOM.

#### **Parameters**

- data  $(np.ndarray)$  data to visualize the SOM density (number of times a neuron was winner)
- colormap  $(str)$  colormap to use, select from matplolib sequential colormaps
- filename  $(str)$  optional, if given, the plot is saved to this location
- example\_dict  $(dict)$  dictionary containing names of examples as keys and corresponding descriptor values as values. These examples will be mapped onto the density map and marked
- internal (bool) if True, the current plot will stay open to be used for other plot functions

#### **Returns**

plot shown or saved if a filename is given

plot\_distance\_map(*colormap: str = 'gray'*, *filename: Optional[str] = None*)

Plot the distance map after training.

#### **Parameters**

- colormap  $(str)$  colormap to use, select from matplolib sequential colormaps
- filename  $(str)$  optional, if given, the plot is saved to this location

#### **Returns**

plot shown or saved if a filename is given

#### plot\_error\_history(*color: str = 'orange'*, *filename: Optional[str] = None*)

plot the training reconstruction error history that was recorded during the fit

#### **Parameters**

- color  $(str)$  color of the line
- **filename**  $(str)$  optional, if given, the plot is saved to this location

#### **Returns**

plot shown or saved if a filename is given

plot\_point\_map(*data: ndarray*, *targets: Union[list, ndarray]*, *targetnames: Union[list, ndarray]*, *filename: Optional[str] = None*, *colors: Optional[Union[list, ndarray]] = None*, *markers: Optional[Union[list, ndarray]] = None*, *colormap: str = 'gray'*, *example\_dict: Optional[dict] = None*, *density: bool = True*, *activities: Optional[Union[list, ndarray]] = None*)

Visualize the som with all data as points around the neurons

#### **Parameters**

- data (np.ndarray) data to visualize with the SOM
- targets (list, np.ndarray) array of target classes (0 to len(targetnames)) corresponding to data
- targetnames (list,  $np$ .ndarray) names describing the target classes given in targets
- <span id="page-17-0"></span>• filename  $(str, optional) - if provided, the plot is saved to this location$
- colors (list, np.ndarray, None; optional) if provided, different classes are colored in these colors
- markers (list, np.ndarray, None; optional) if provided, different classes are visualized with these markers
- colormap  $(str)$  colormap to use, select from matplolib sequential colormaps
- example\_dict  $(dict)$  dictionary containing names of examples as keys and corresponding descriptor values as values. These examples will be mapped onto the density map and marked
- density (bool) whether to plot the density map with winner neuron counts in the background
- activities (list, np.ndarray, None; optional) list of activities (e.g. IC50 values) to use for coloring the points accordingly; high values will appear in blue, low values in green

plot shown or saved if a filename is given

#### save(*filename: str*)

Save the SOM instance to a pickle file.

#### **Parameters**

**filename**  $(str)$  – filename (best to end with .p)

#### **Returns**

saved instance in file with name *filename*

#### **som\_error**(*data: ndarray*)  $\rightarrow$  float

Calculates the overall error as the average difference between the winning neurons and the data points

#### **Parameters**

 $data(np.ndarray) - data to calculate the overall error for$ 

#### **Returns**

normalized error

**Return type**

float

#### transform(*data: ndarray*) → ndarray

Transform data in to the SOM space

#### **Parameters**

 $data(np.ndarray) - data to be transformed$ 

#### **Returns**

transformed data in the SOM space

**Return type** np.ndarray

#### **winner**(*vector: ndarray*)  $\rightarrow$  ndarray

Compute the winner neuron closest to the vector (Euclidean distance)

#### **Parameters**

**vector** (np. ndarray) – vector of current data point(s)

indices of winning neuron

<span id="page-18-0"></span>**Return type**

np.ndarray

#### **winner\_map**( $data:$   $ndarray$ )  $\rightarrow$   $ndarray$

Get the number of times, a certain neuron in the trained SOM is the winner for the given data.

#### **Parameters**

 $data(np.ndarray) - data to compute the winner neurons on$ 

#### **Returns**

map with winner counts at corresponding neuron location

**Return type**

np.ndarray

#### winner\_neurons(*data: ndarray*) → ndarray

For every datapoint, get the winner neuron coordinates.

#### **Parameters**

 $data(np.ndarray) - data to compute the winner neurons on$ 

#### **Returns**

winner neuron coordinates for every datapoint

#### **Return type**

np.ndarray

som.man\_dist\_pbc(*m: ndarray*, *vector: ndarray*, *shape: tuple = (10, 10)*) → ndarray

Manhattan distance calculation of coordinates with periodic boundary condition

#### **Parameters**

- **m** (*np.ndarray*) array / matrix (reference)
- vector  $(np.ndarray)$  array / vector (target)
- shape (tuple, optional) shape of the full SOM

#### **Returns**

Manhattan distance for v to m

#### **Return type**

np.ndarray

**THREE**

## **EXAMPLE SCRIPTS**

<span id="page-20-0"></span>Using som-pbc to map to random distributions:

```
import numpy as np
from som import SOM
# generate some random data with 36 features
data1 = np.random.normal(loc=-.25, scale=0.5, size=(500, 36))data2 = np.random.normal(loc=.25, scale=0.5, size=(500, 36))data = np_vstack((data1, data2))som = SOM(10, 10) # initialize the SOM
som.fit(data, 10000, save_e=True, interval=100) # fit the SOM for 10000 epochs, save
˓→the error every 100 steps
som.plot_error_history(filename='../images/som_error.png') # plot the training error.
\rightarrowhistory
targets = np.array(500 * [0] + 500 * [1]) # create some dummy target values
# now visualize the learned representation with the class labels
som.plot_point_map(data, targets, ['Class 0', 'Class 1'], filename='../images/som.png')
som.plot_class_density(data, targets, t=0, name='Class 0', filename='../images/class_0.
\rightarrowpng')
som.plot_distance_map(filename='../images/distance_map.png') # plot the distance map<sub>u</sub>
ightharpoonupafter training
```
Advanced script to train, save and load soms:

```
#! /usr/bin/env python3
# -*- coding: utf-8 -*-
"''"Alex Müller 2021-05-18 Created
"''"import logging
import os
import sys
import time
from argparse import ArgumentParser
import numpy as np
import pandas as pd
```

```
from som import SOM
logger = logging.getLogger(__name__)
\_version\_ = '1.0'__author__ = 'Alex Müller'
def main(in_file, out_file, x, y, epochs, ref=None, test=False, verbose=0):
    if test:
        df = pd.DataFrame(in_file, columns=range(in_file.shape[1]))
    else:
        df = pd.read_table(in_file, sep=' \t', low_meanory=True, index_col=0)s = df.shape[0]df.dropna(axis=0, how='any', inplace=True)
    sn = df.shape[0]if s := sn:
        logger.warning('%d rows dropped due to missing values' % (s - sn))
    s = df.shape[1]df = df.select_dtypes(include=[np.number])
    sn = df.shape[1]if s := sn:
        logger.warning('%d columns dropped due to non-numeric data type' % (s - sn))
    basedir = os.path.dirname(os.pathabspath(\_file))som = SOM(x, y)if ref == 'IRCI':som = som.load('/SOM.pdf')embedding = som.winner_neurons(df.values)
    else:
        som.fit(df.values, epochs, verbose=verbose)
        embedding = som.winner\_neurons(df.values)\mathbf{if} \ \mathbf{ref} == \ \ 'Create':
            som.save(basedir + '/SOM.pkl')
    emb_df = pd.DataFrame({'ID': df.index})
    emb_d[f''] = embedding[:, 1]emb_d[f['Y'] = embedding[:, 0]if test:
        return emb_df
    else:
        emb_df.to_csv(out_file, index=False, sep='\t')
if __name__ == "__main__":
    description = "Self-Organizing Map\n\lambdan"
    description += "%s [options] -i infile -o outfile\n\n" % os.path.split(__file__)[1]
    description += "%s: version %s - created by %s\n" % (os.path.split(__file__)[1], __
\rightarrowversion__, __author__)
```
parser = ArgumentParser(description=description)

(continued from previous page)

```
parser.add_argument('-i', '--infile', dest='file_in', metavar='FILE',
                        help='Specify the input file (TAB format with ID in column 1)',␣
˓→action='store', default="-")
   parser.add_argument('-o', '--outfile', dest='file_out', metavar='FILE',
                        help='Specify the output file (default is STDOUT).', action=
˓→'store', default="-")
   parser.add_argument('-x', '--x', dest='x', action='store', type=int, default=10,
                        help='Size of the SOM in x-coordinate')
   parser.add_argument('-y', '--y', dest='y', action='store', type=int, default=10,
                        help='Size of the SOM in y-coordinate')
   parser.add_argument('-e', '--epochs', dest='epochs', action='store', type=int,␣
˓→default=1000,
                        help='Number of epochs to train.')
   parser.add_argument('-r', '--ref', dest='ref', choices=['Create', 'IRCI', 'None'],.
˓→default='None',
                        help='Use or create a reference PCA / UMAP model. If `None`, a
\rightarrownew one is trained (not saved).')
   parser.add_argument('-v', '--verbose', dest='verbose', const=1, default=0, type=int,
\rightarrownargs="?",
                        help="increase verbosity: 0=warnings, 1=info, 2=debug. No number␣
˓→means info. Default is 0.")
   parser.add_argument('-s', '--test', dest='test', type=bool, default=False, action=
˓→'store', help='Use for testing.')
   args = parser.parse_args()
   if args.test:
       import matplotlib.pyplot as plt
        from sklearn.datasets import make_blobs
       X = make\_blobs(n_features=512, cluster_std=3.)T = \text{main}(X[\mathbb{O}], \text{ None}, \text{args.x}, \text{args.y}, \text{args.epochs}, \text{ref=args.ref}, \text{test=True})plt.scatter(T['X'], T['Y'], c=X[1])
       plt.title('SOM test plot')
       plt.savefig('SOM_test.png')
   else:
        infile = sys.stdin if args.file_in == - - else args.file_in
       outfile = sys.stdout if args.file_out == '- else args.file_out
        # Start Time Monitoring
       timestart = time.time()# Initialisation...
       level = logging.WARNINGif args.verbose == 1:
            level = logging. INFOelif args.verbose == 2:
            level = logging.DEBUG
       logging.basicConfig(level=level, format="%(asctime)s %(module)s %(levelname)-7s
\rightarrow\mathcal{N}(message)s",
                             datefmt="%Y/%b/%d %H:%M:%S")
```

```
try:
```
(continued from previous page)

```
main(infile, outfile, args.x, args.y, args.epochs, args.ref)
except Exception as err:
    logger.warning('Error occurred: %s' % str(err))
if args.verbose:
    timetotal = time.time() - timestamplogger.info("%s completed!" % os.path.split(__file__)[1])
    logger.info('Total wall time in seconds was: %f' % timetotal)
# Close properly
logging.shutdown()
sys.stdin.close()
sys.stdout.close()
```
### **FOUR**

## **LICENSE**

<span id="page-24-0"></span>MIT License

Copyright (c) 2018 Alex Müller

Permission is hereby granted, free of charge, to any person obtaining a copy of this software and associated documentation files (the "Software"), to deal in the Software without restriction, including without limitation the rights to use, copy, modify, merge, publish, distribute, sublicense, and/or sell copies of the Software, and to permit persons to whom the Software is furnished to do so, subject to the following conditions:

The above copyright notice and this permission notice shall be included in all copies or substantial portions of the Software.

THE SOFTWARE IS PROVIDED "AS IS", WITHOUT WARRANTY OF ANY KIND, EXPRESS OR IMPLIED, INCLUDING BUT NOT LIMITED TO THE WARRANTIES OF MERCHANTABILITY, FITNESS FOR A PAR-TICULAR PURPOSE AND NONINFRINGEMENT. IN NO EVENT SHALL THE AUTHORS OR COPYRIGHT HOLDERS BE LIABLE FOR ANY CLAIM, DAMAGES OR OTHER LIABILITY, WHETHER IN AN ACTION OF CONTRACT, TORT OR OTHERWISE, ARISING FROM, OUT OF OR IN CONNECTION WITH THE SOFT-WARE OR THE USE OR OTHER DEALINGS IN THE SOFTWARE.

## **FIVE**

## <span id="page-26-0"></span>**TODOS**

**SIX**

## **INDICES AND TABLES**

- <span id="page-28-0"></span>• genindex
- modindex
- search

## PYTHON MODULE INDEX

<span id="page-30-0"></span> $\mathsf{s}$ 

som, 11

## **INDEX**

## <span id="page-32-0"></span>C

cycle() (*som.SOM method*), [11](#page-14-1)

D

distance\_map() (*som.SOM method*), [11](#page-14-1)

### F

fit() (*som.SOM method*), [11](#page-14-1)

## G

get\_neighbors() (*som.SOM method*), [11](#page-14-1)

## I

initialize() (*som.SOM method*), [12](#page-15-0)

L

load() (*som.SOM method*), [12](#page-15-0)

## M

man\_dist\_pbc() (*in module som*), [15](#page-18-0) module som, [11](#page-14-1)

## P

plot\_class\_density() (*som.SOM method*), [12](#page-15-0) plot\_density\_map() (*som.SOM method*), [13](#page-16-0) plot\_distance\_map() (*som.SOM method*), [13](#page-16-0) plot\_error\_history() (*som.SOM method*), [13](#page-16-0) plot\_point\_map() (*som.SOM method*), [13](#page-16-0)

## S

```
save() (som.SOM method), 14
som
    module, 11
SOM (class in som), 11
som_error() (som.SOM method), 14
```
## T

transform() (*som.SOM method*), [14](#page-17-0)

### W

winner() (*som.SOM method*), [14](#page-17-0) winner\_map() (*som.SOM method*), [15](#page-18-0) winner\_neurons() (*som.SOM method*), [15](#page-18-0)